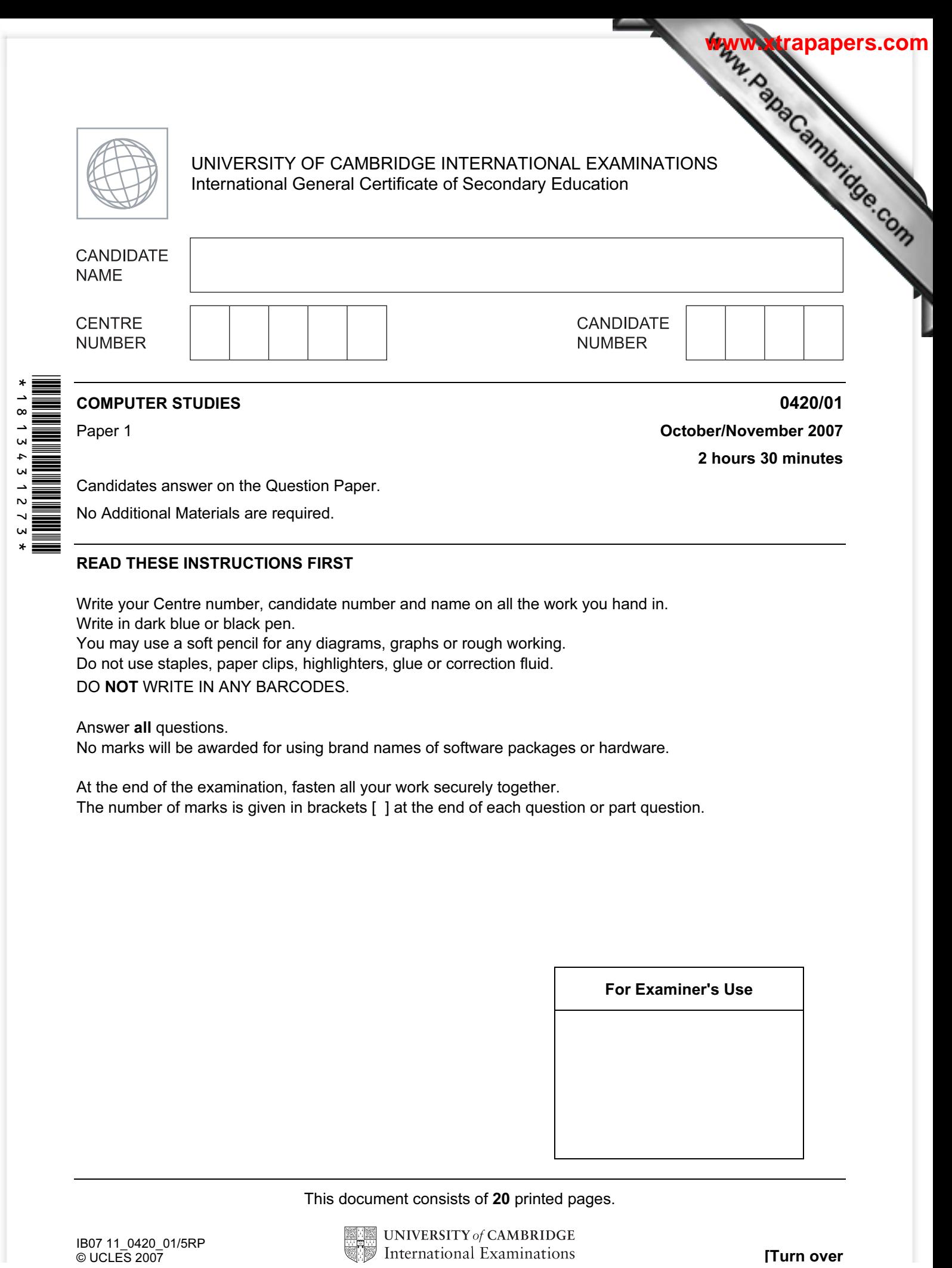

Candidates answer on the Question Paper.

No Additional Materials are required.

## READ THESE INSTRUCTIONS FIRST

Write your Centre number, candidate number and name on all the work you hand in. Write in dark blue or black pen.

You may use a soft pencil for any diagrams, graphs or rough working.

Do not use staples, paper clips, highlighters, glue or correction fluid.

DO NOT WRITE IN ANY BARCODES.

Answer all questions.

No marks will be awarded for using brand names of software packages or hardware.

At the end of the examination, fasten all your work securely together. The number of marks is given in brackets [ ] at the end of each question or part question.

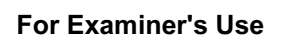

This document consists of 20 printed pages.

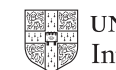

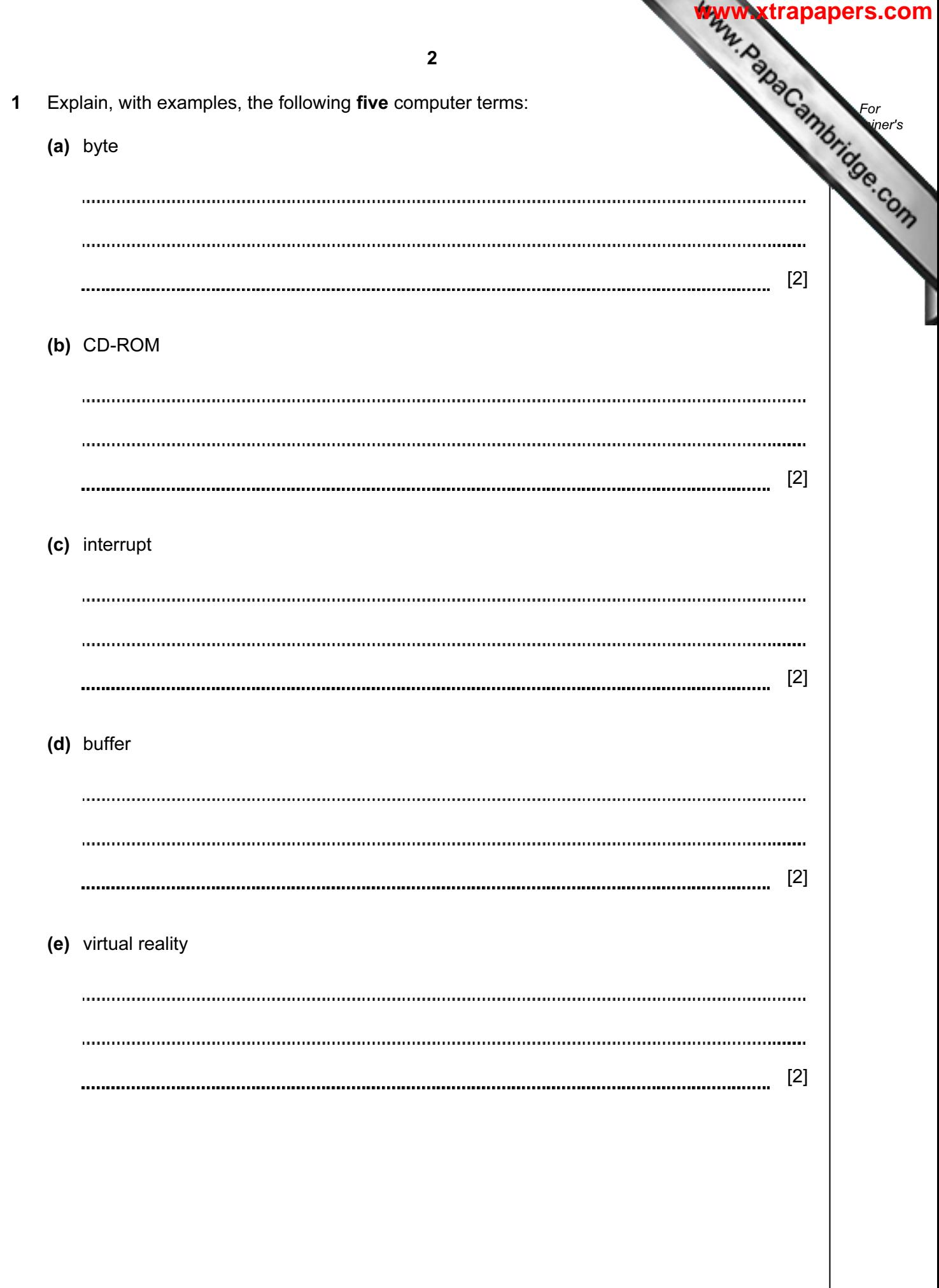

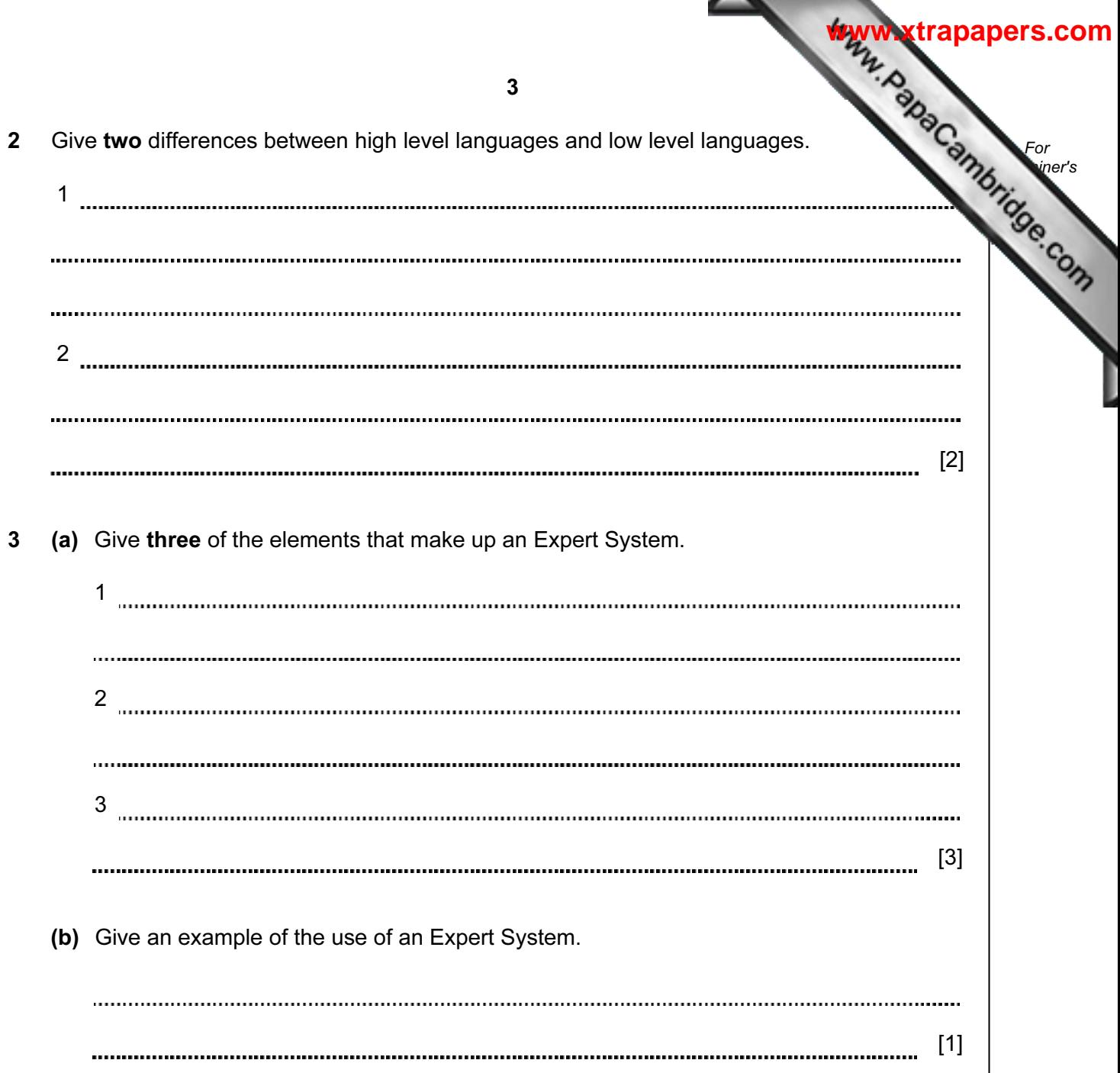

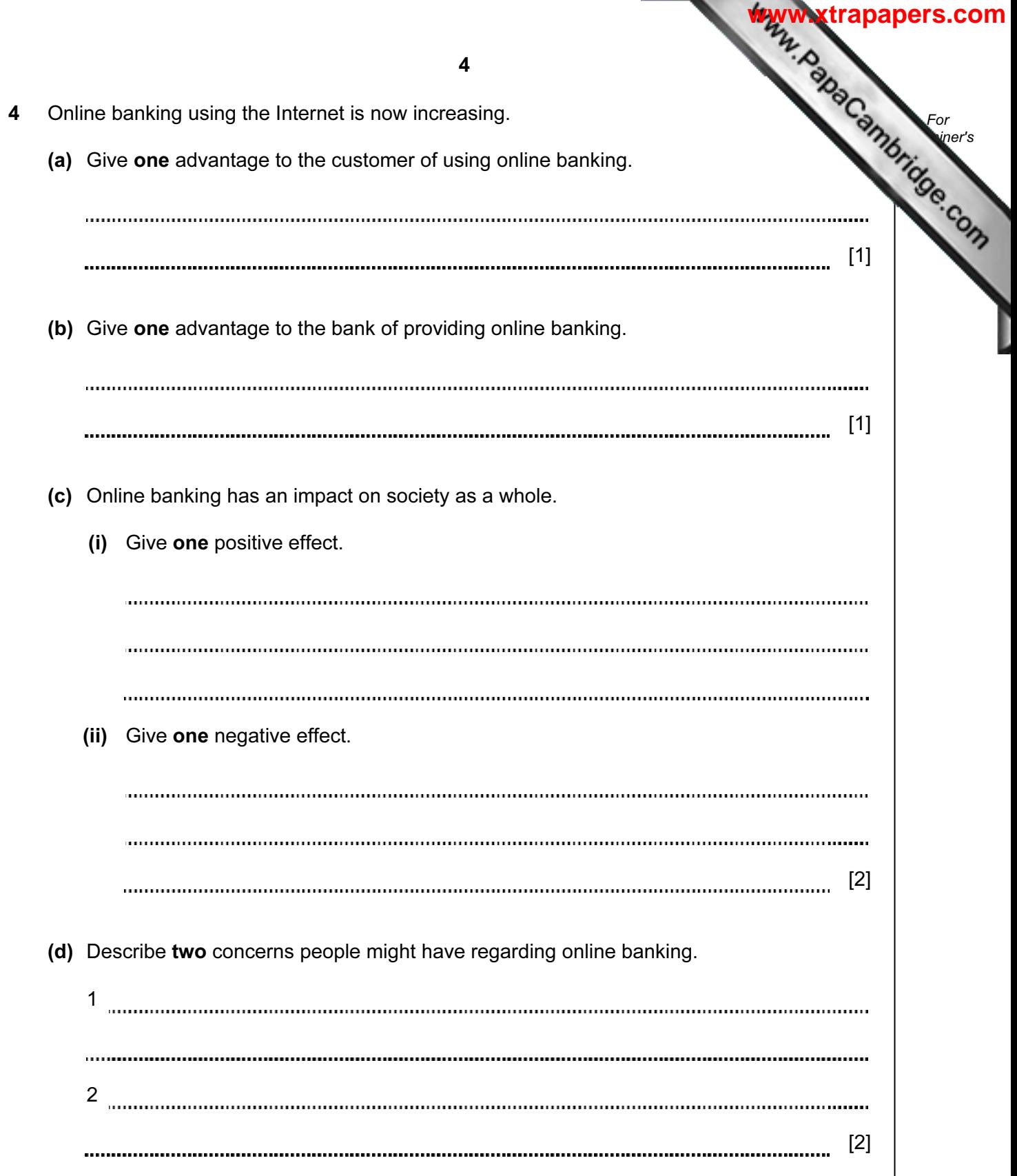

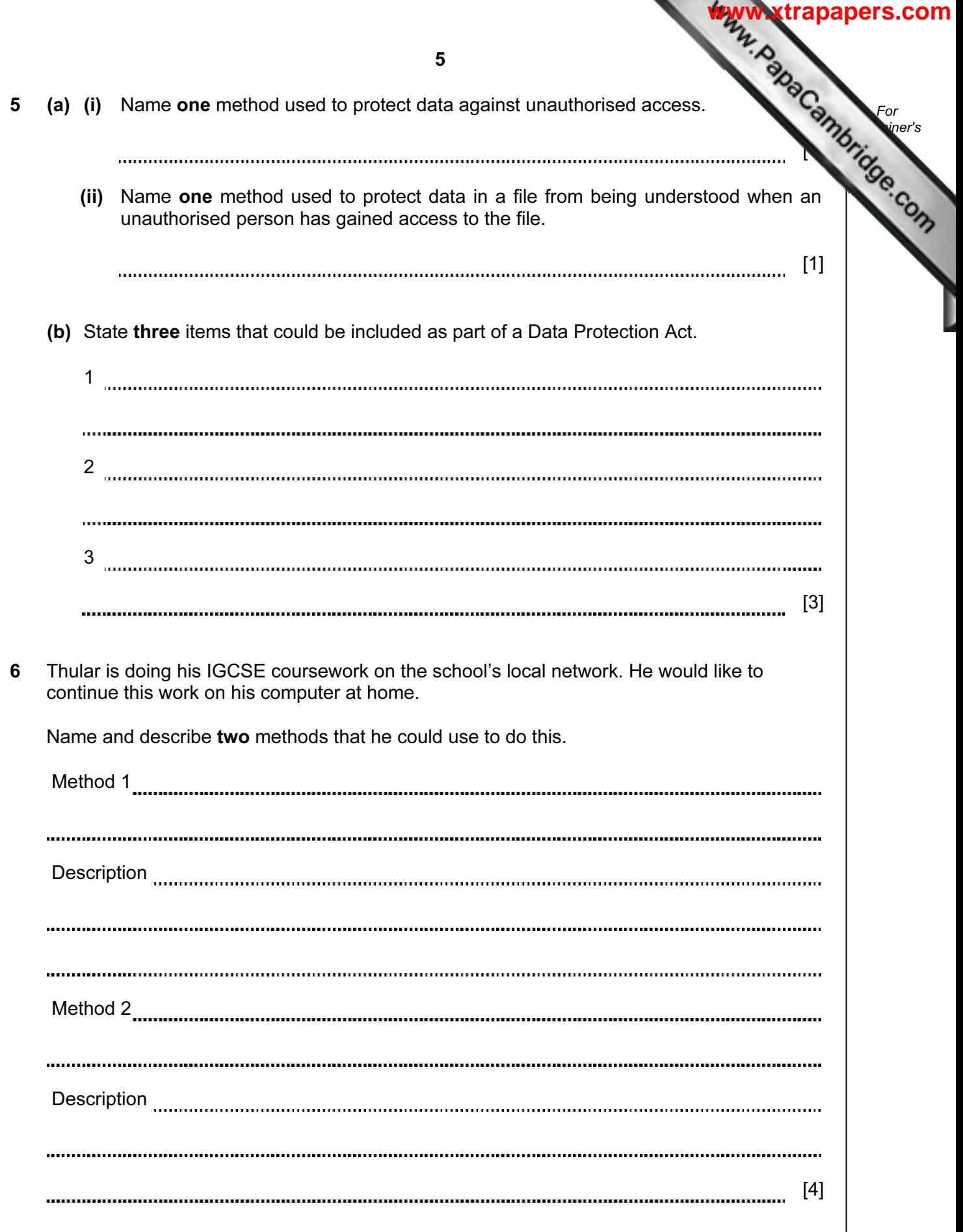

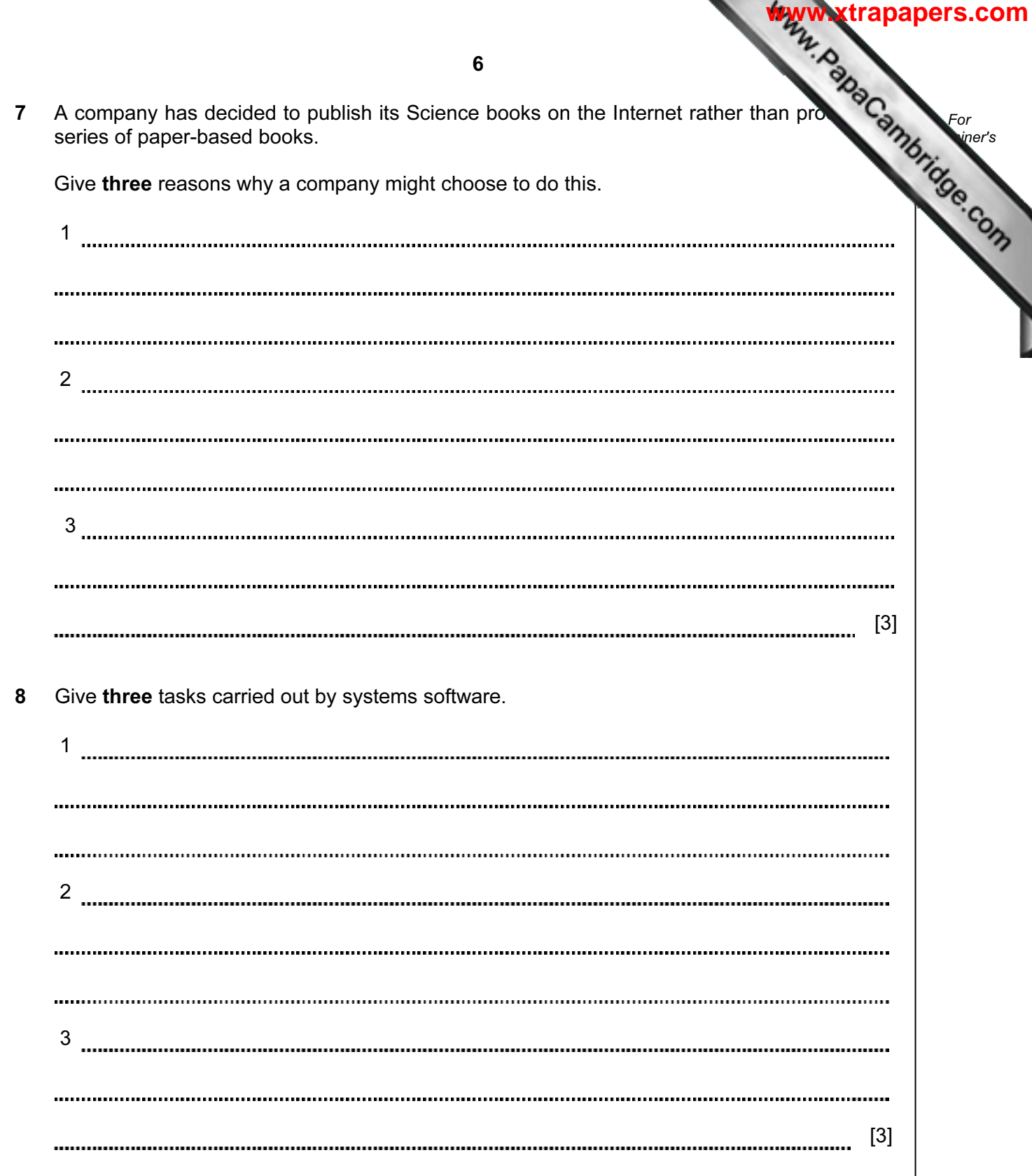

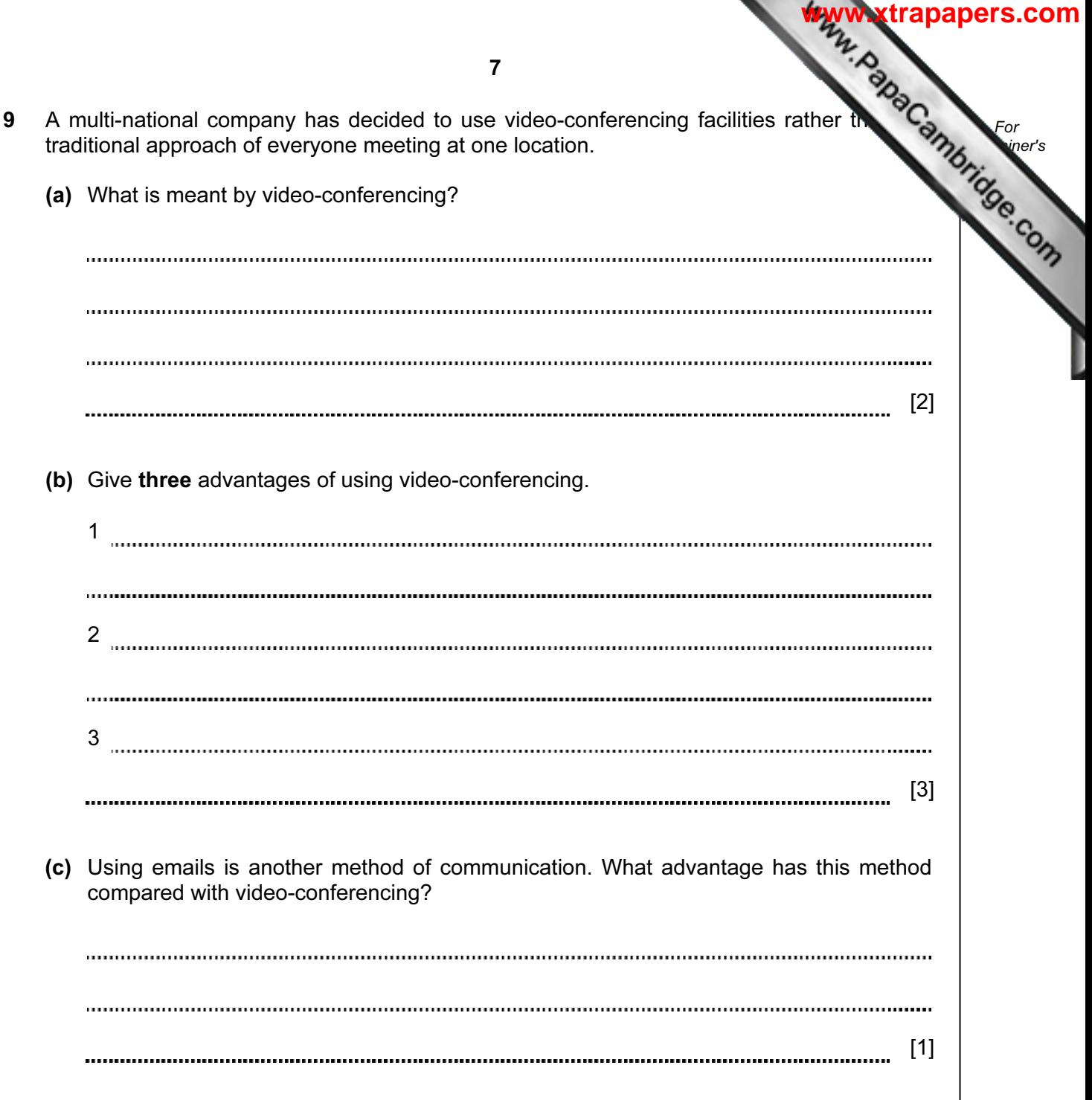

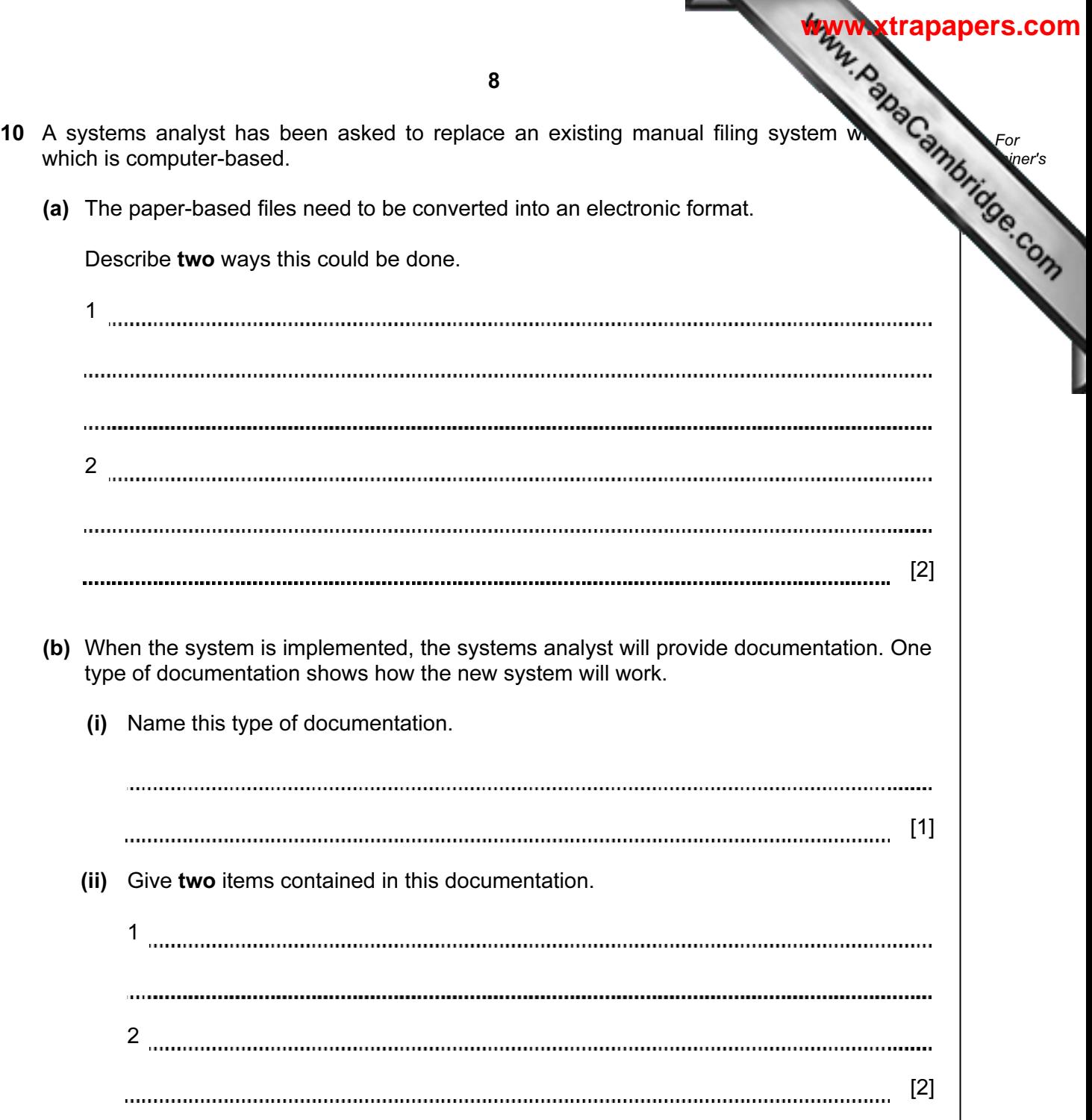

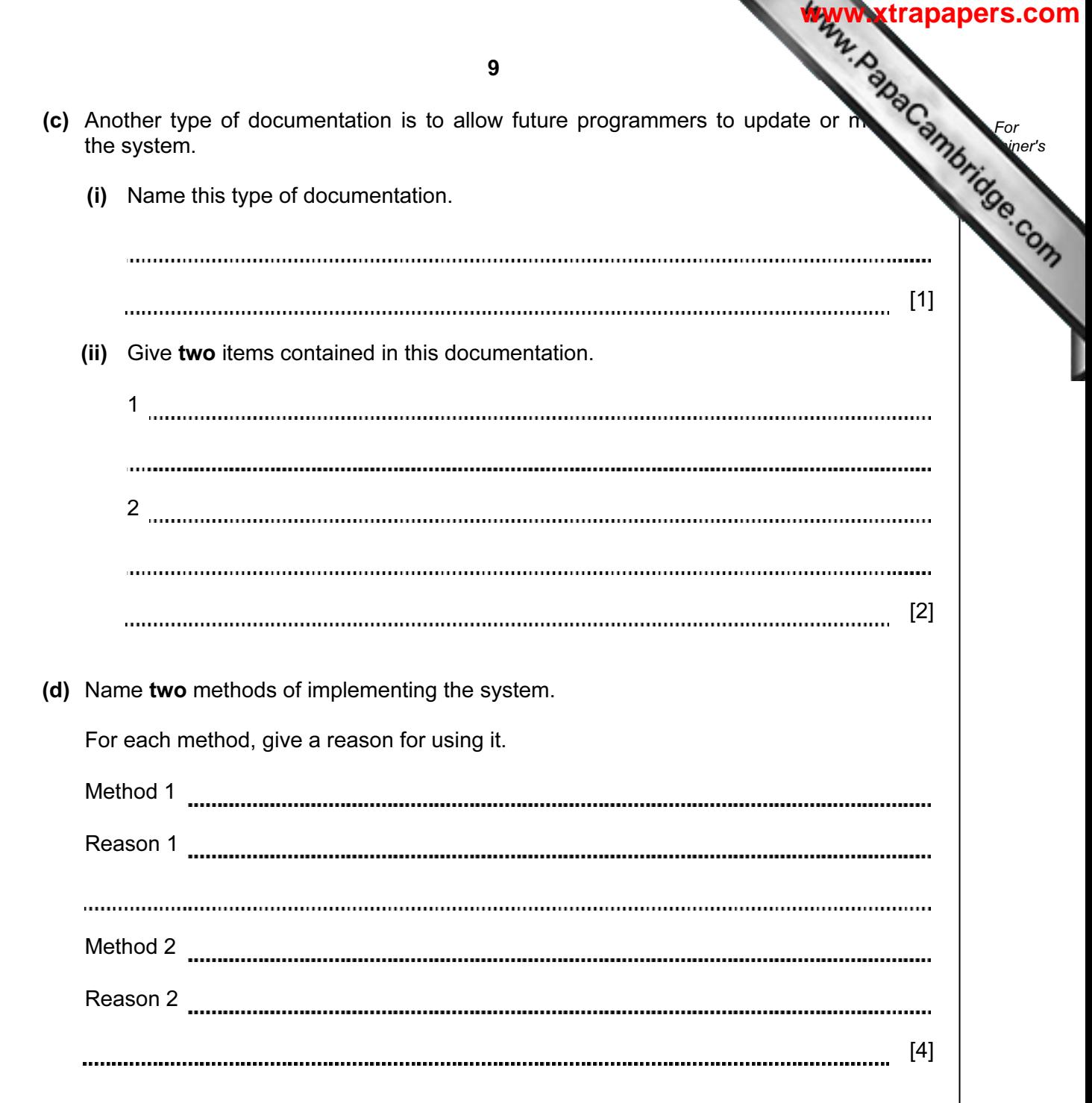

11 Majid lives in Cairo but often travels to Tokyo, Mumbai and Washington. A flow che been written so he can work out the local time in these three places.

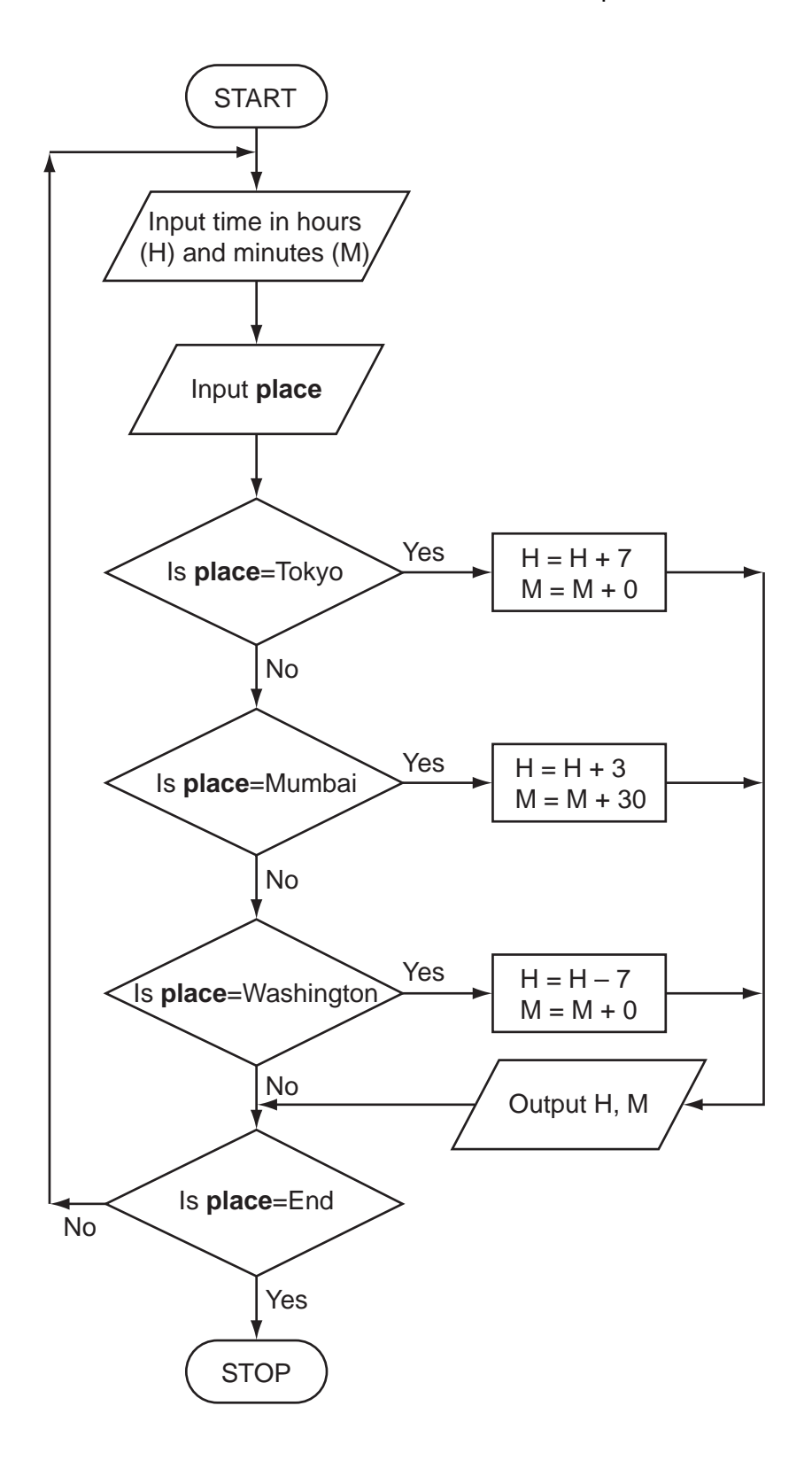

For **Example 1** Use

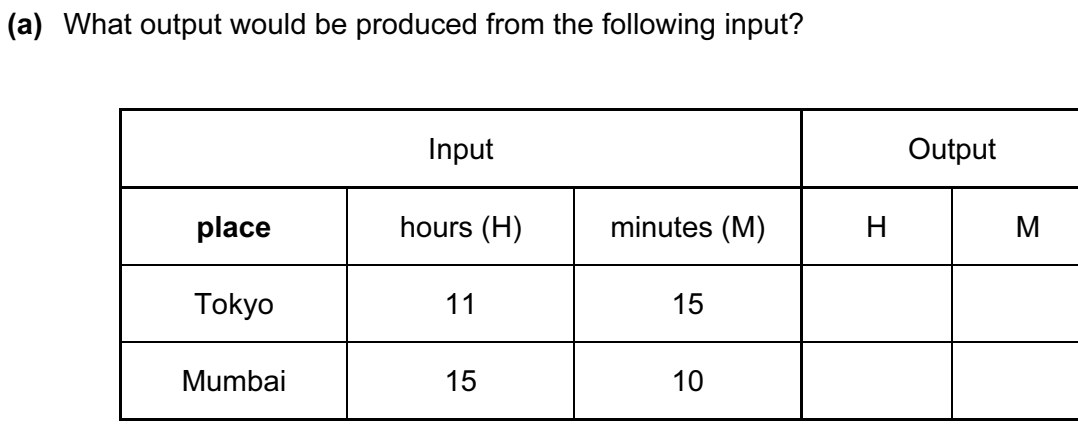

[2]

For **Example 1** Use

**[www.xtrapapers.com](http://www.studentbounty.com/)**

(b) What problem would occur if place = Mumbai and  $H = 15$  and  $M = 30$ ?

[1]

(c) What problem would occur if place = Washington and  $H = 4$  and  $M = 0$ ?

[1] 

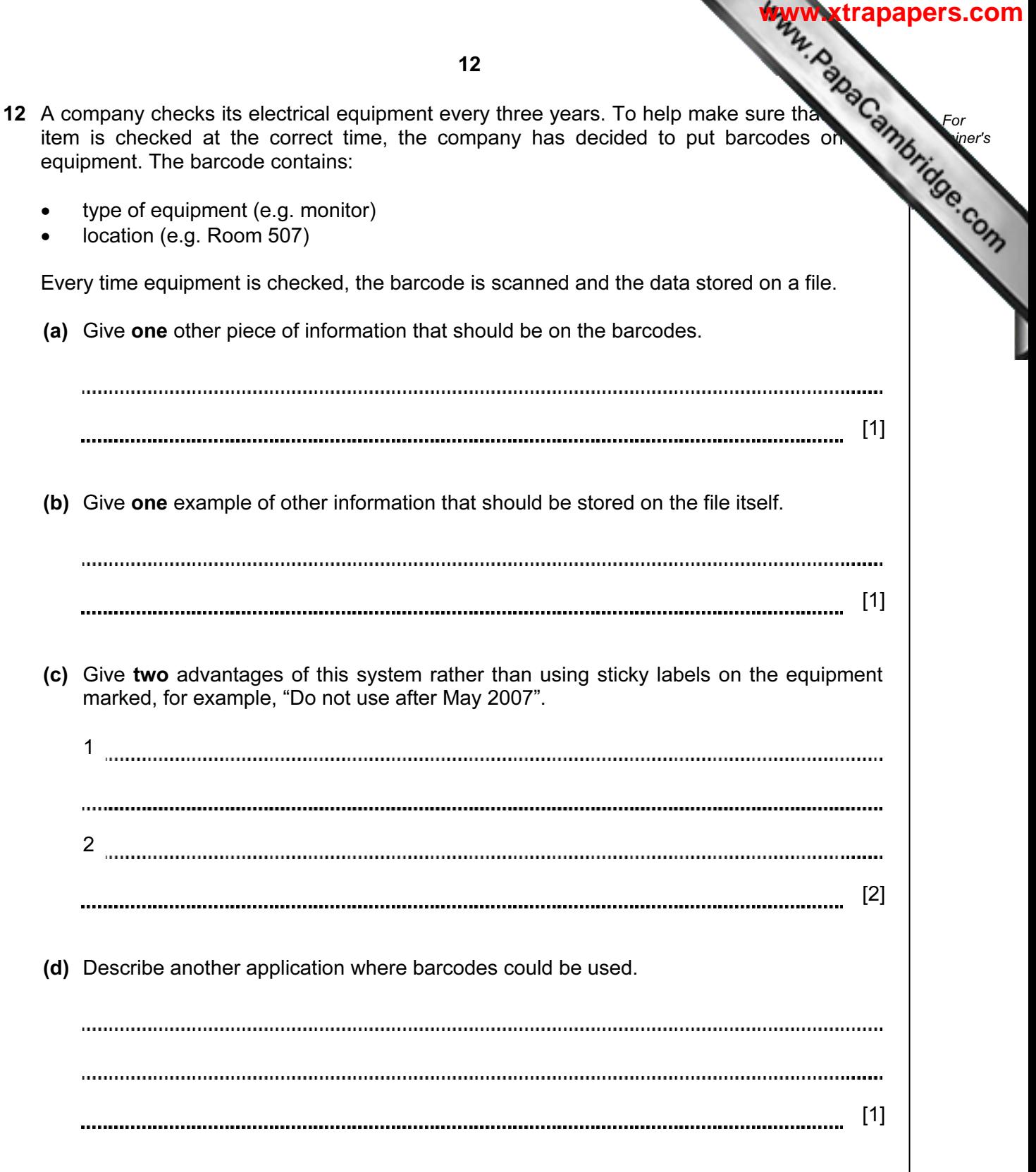

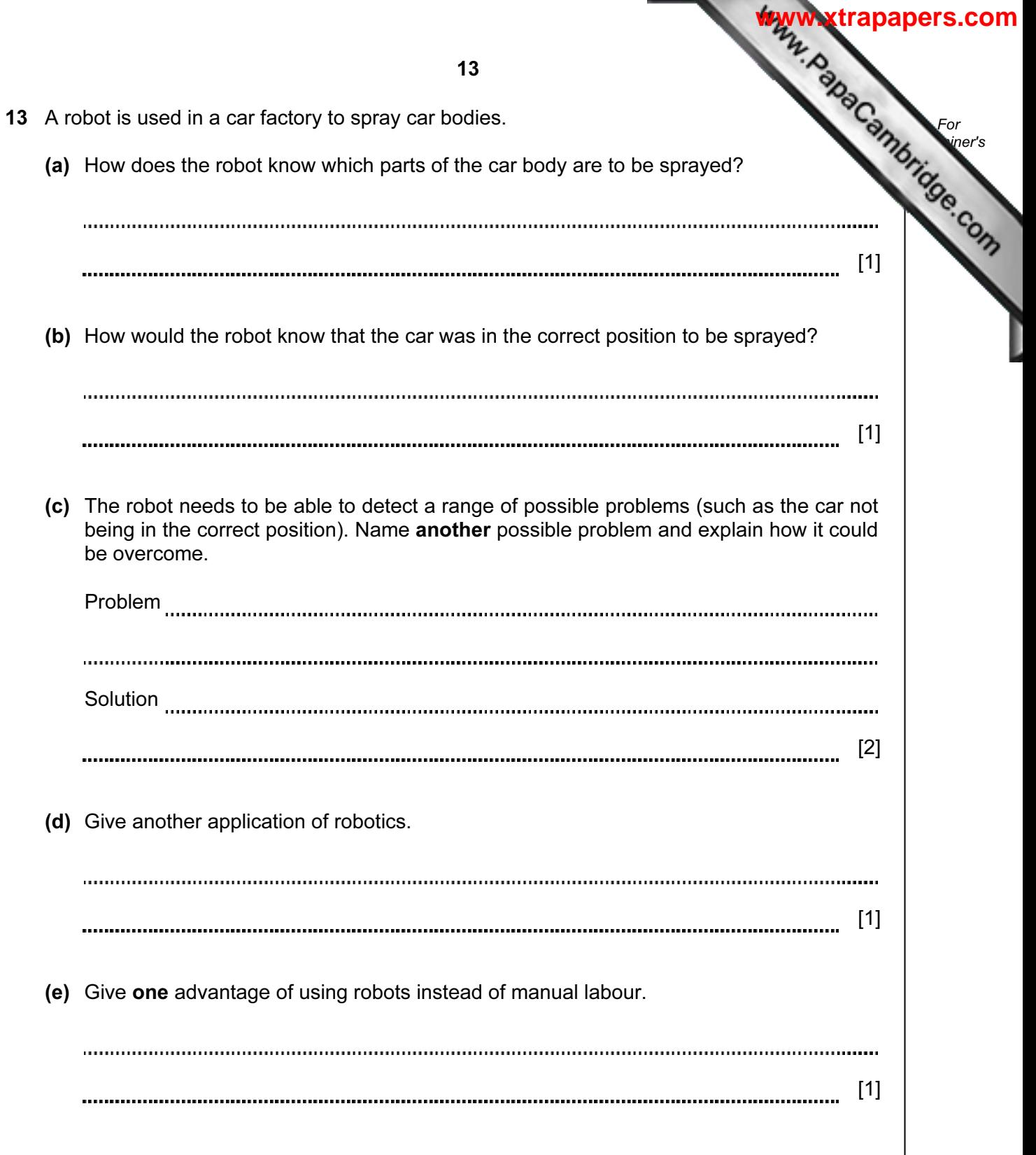

14 The following spreadsheet shows how the value of certain items of computer equipment changes over time. Cells B8 and C2:E8 contain formulae.

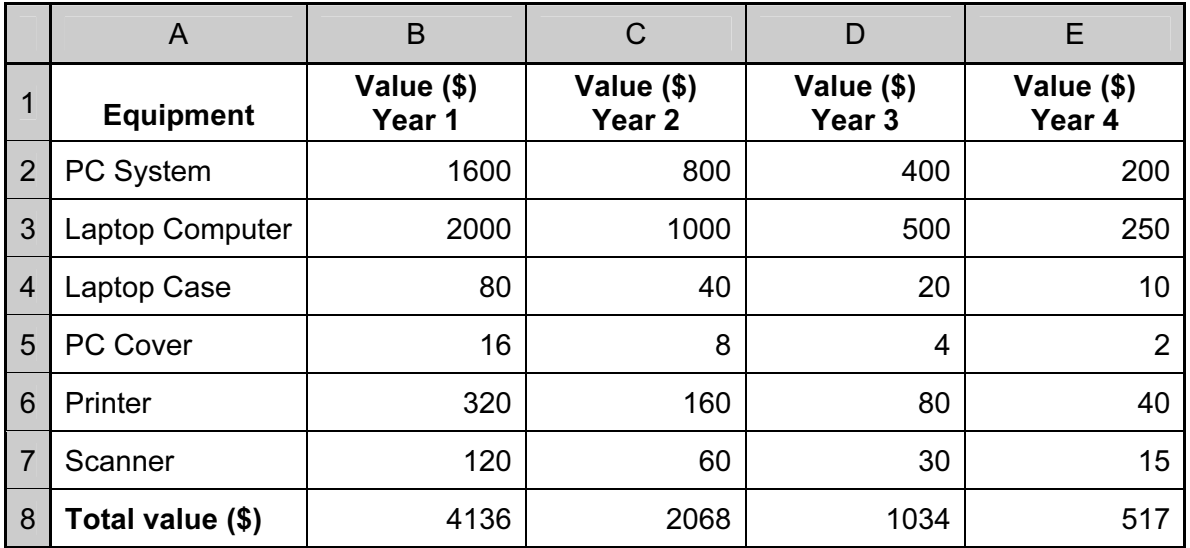

(a) State a cell that contains a data item.

 (b) Give a formula which could be in cell B8 to calculate the total value of the equipment in Year 1. 

 (c) Each year the value of the equipment is halved. State a formula that could be in cell C2 to calculate value of a PC System in Year 2.

[1]

 (d) State all the cells where the values change automatically if the value in cell B4 is changed to 60.

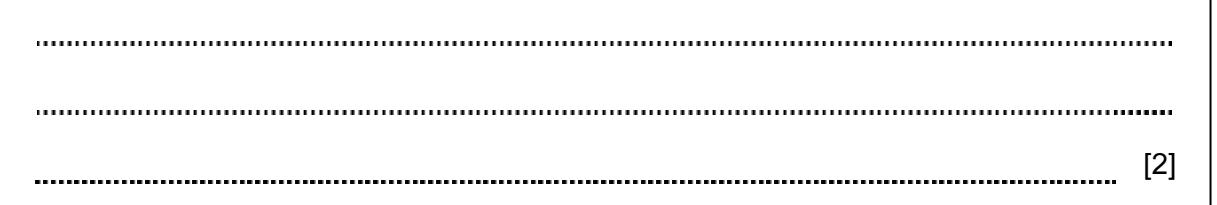

For **Example 1** Use

**[www.xtrapapers.com](http://www.studentbounty.com/)**

[1]

[1]

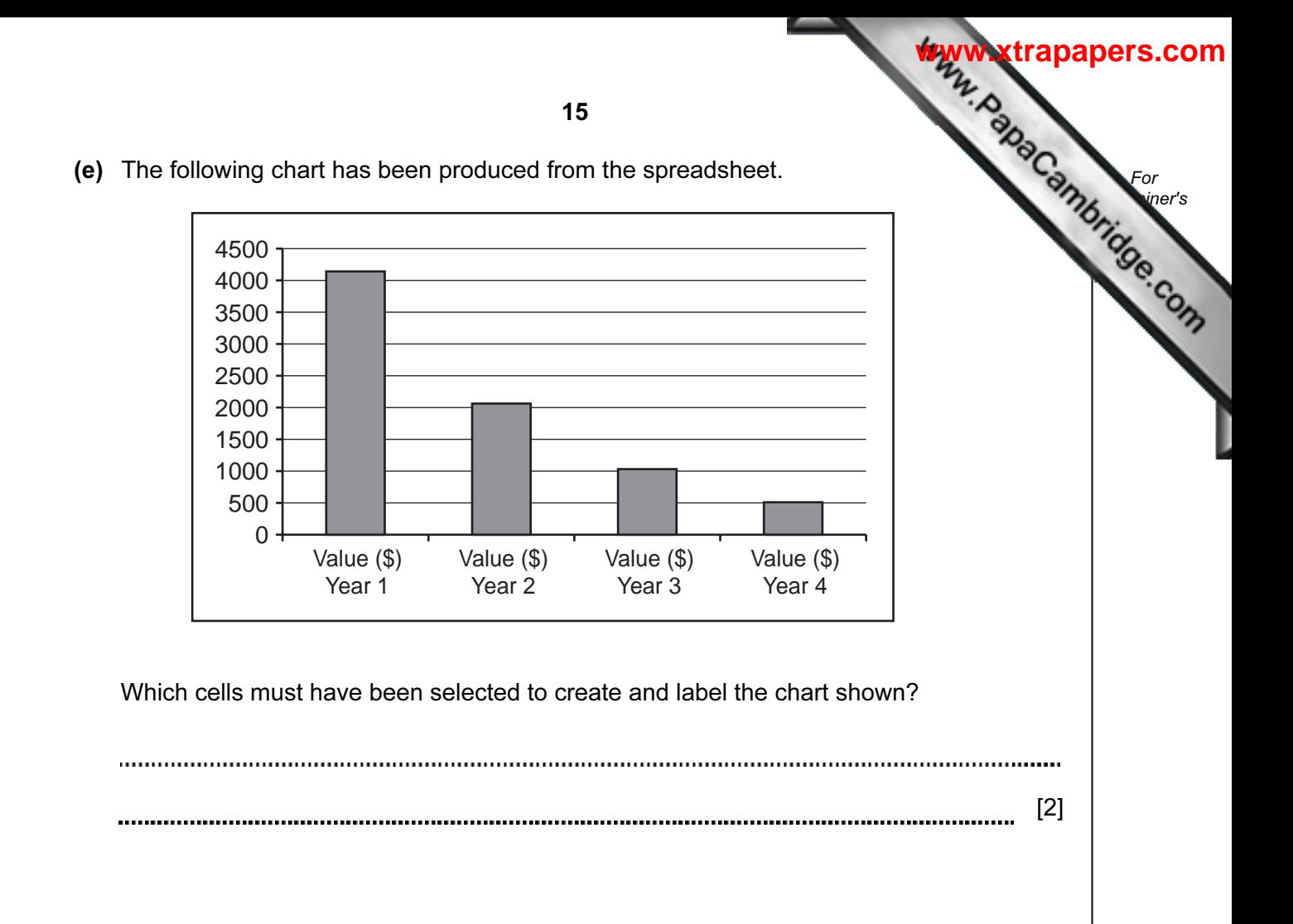

15 A school Science department is going to use a database to record details ab equipment.

(a) Give two advantages of using a computer system rather than a manual filing system.

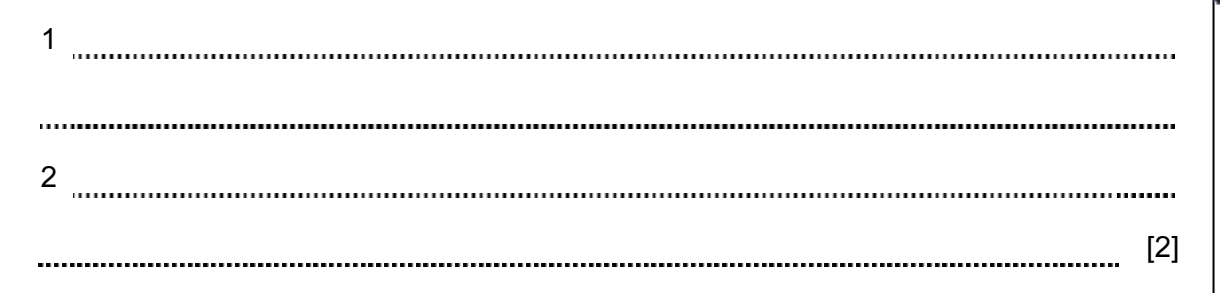

(b) Part of the database is shown below:

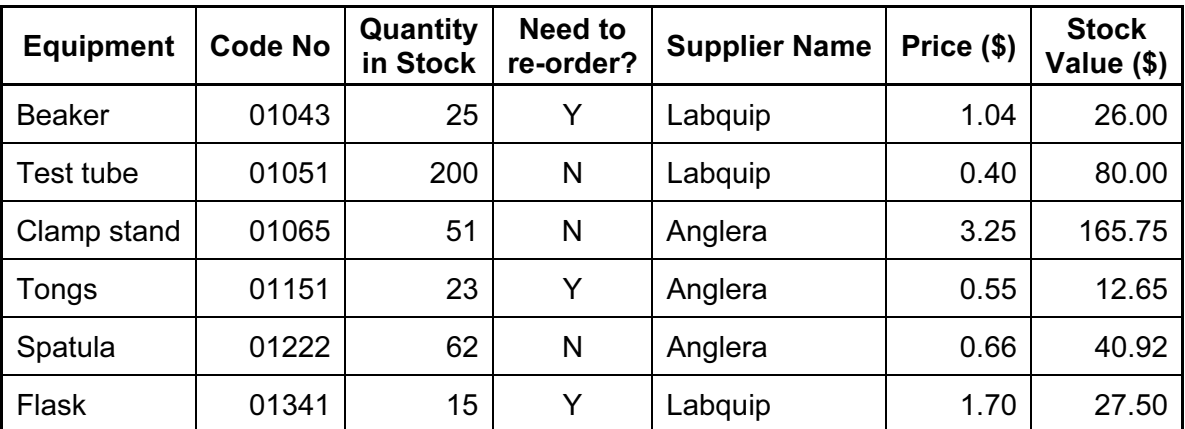

(i) As data is entered it needs to be verified. Describe one way this could be done.

[1]

 (ii) Data also needs to be validated. Using fields from the database as examples, describe two different validation checks which could be performed on the data.

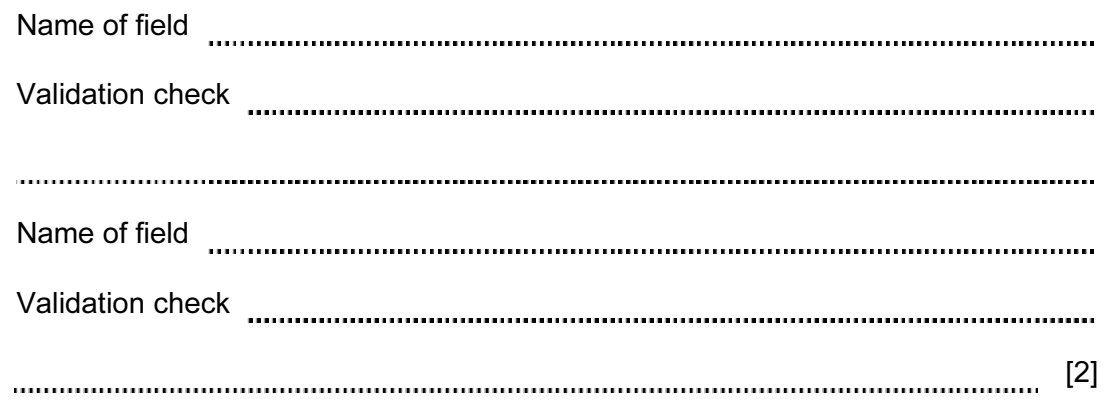

16

For **Example 1** Use

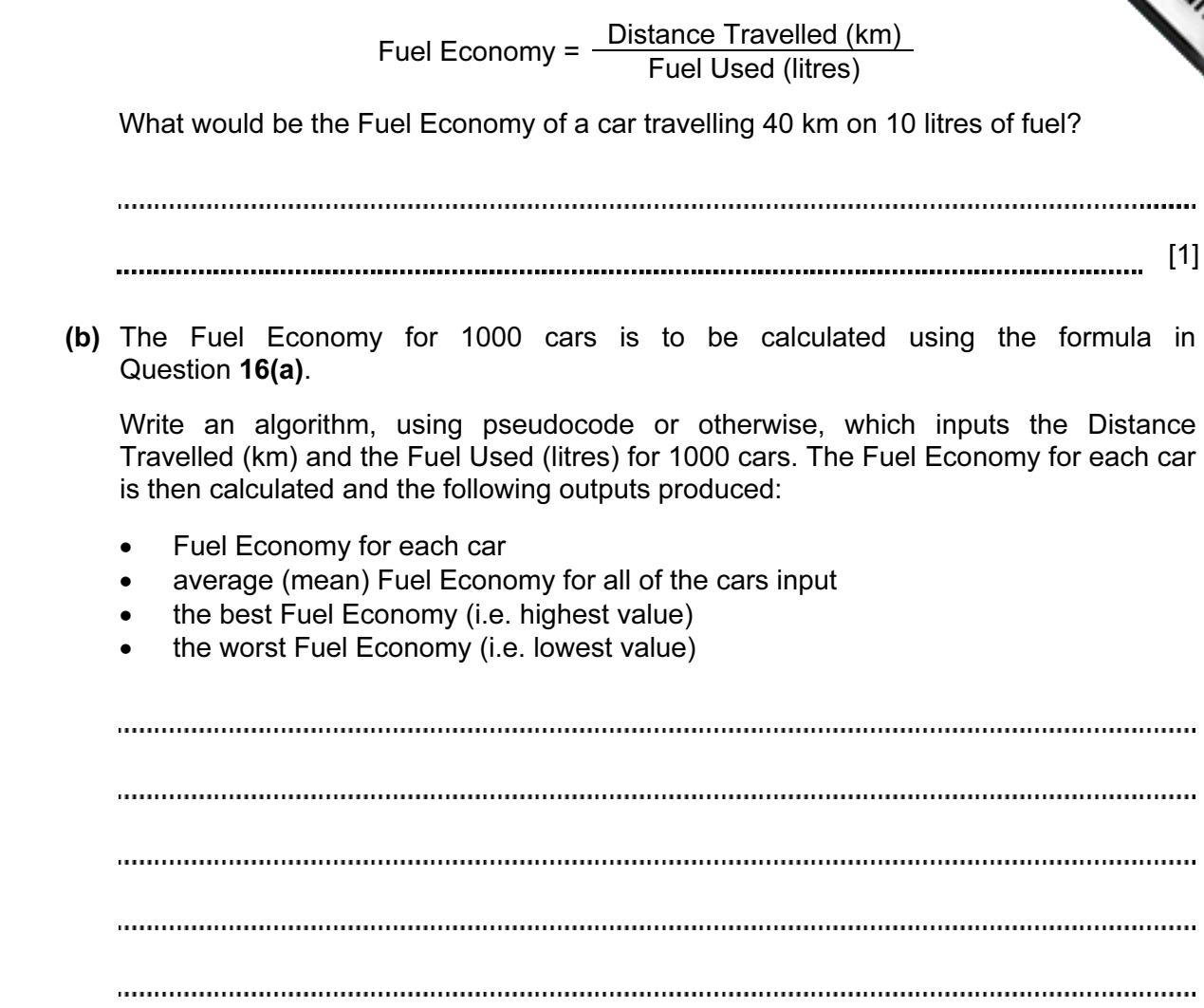

16 (a) Fuel economy for a car is found using the formula:

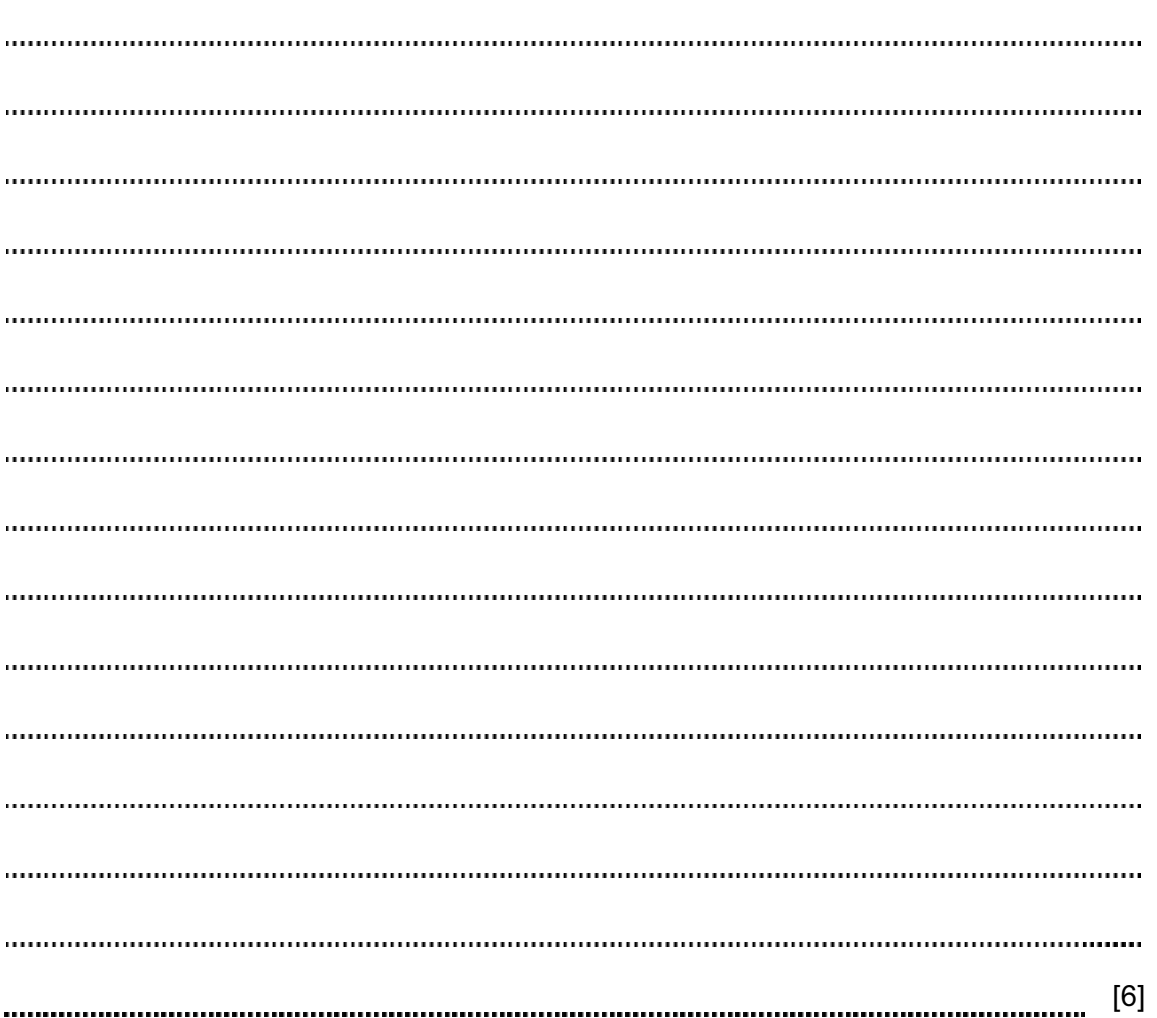

For **Example 1** Use

17 The following flowchart shows how a payroll transaction file is used to produce com pay slips.

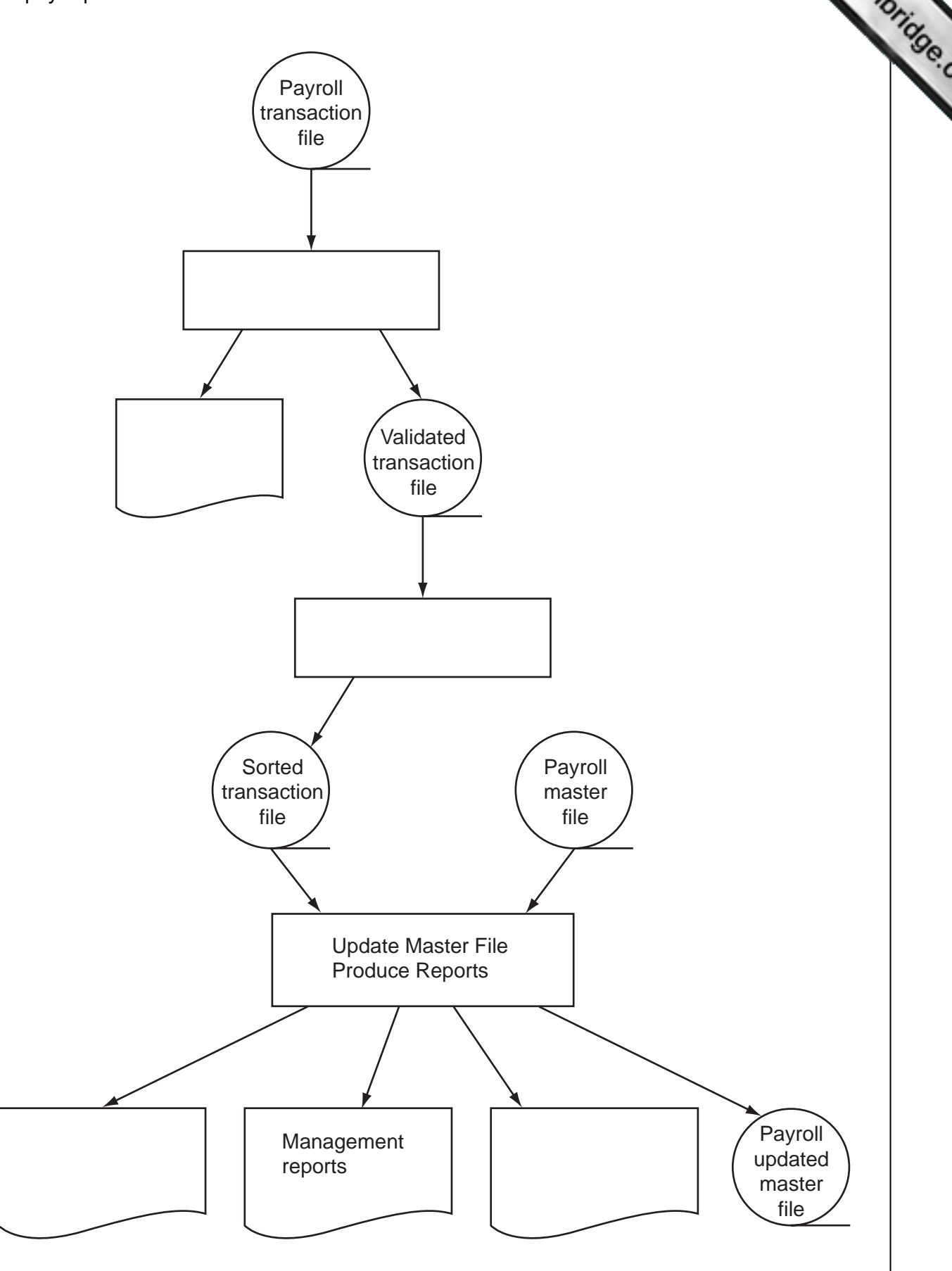

For **Example 1** 

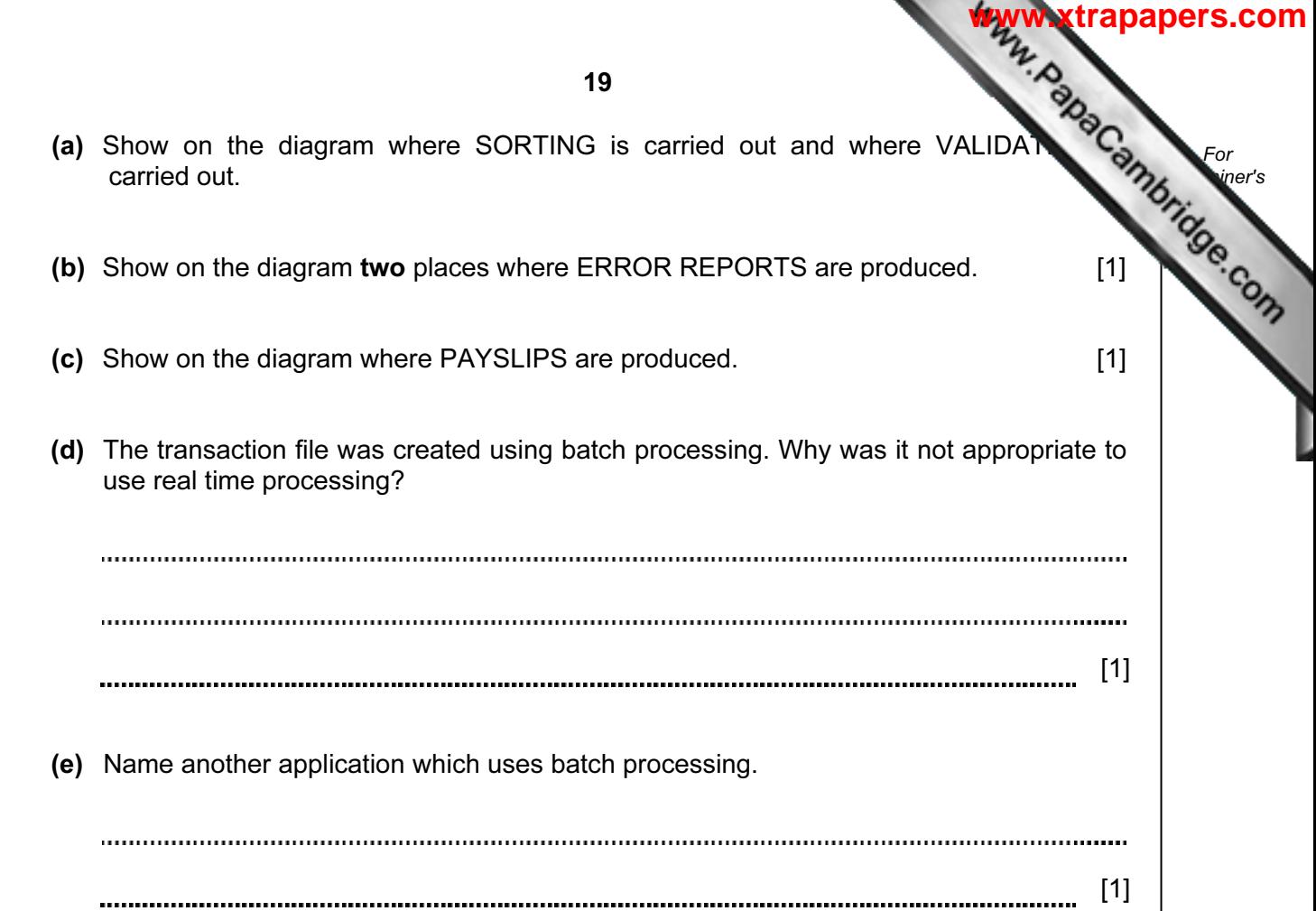

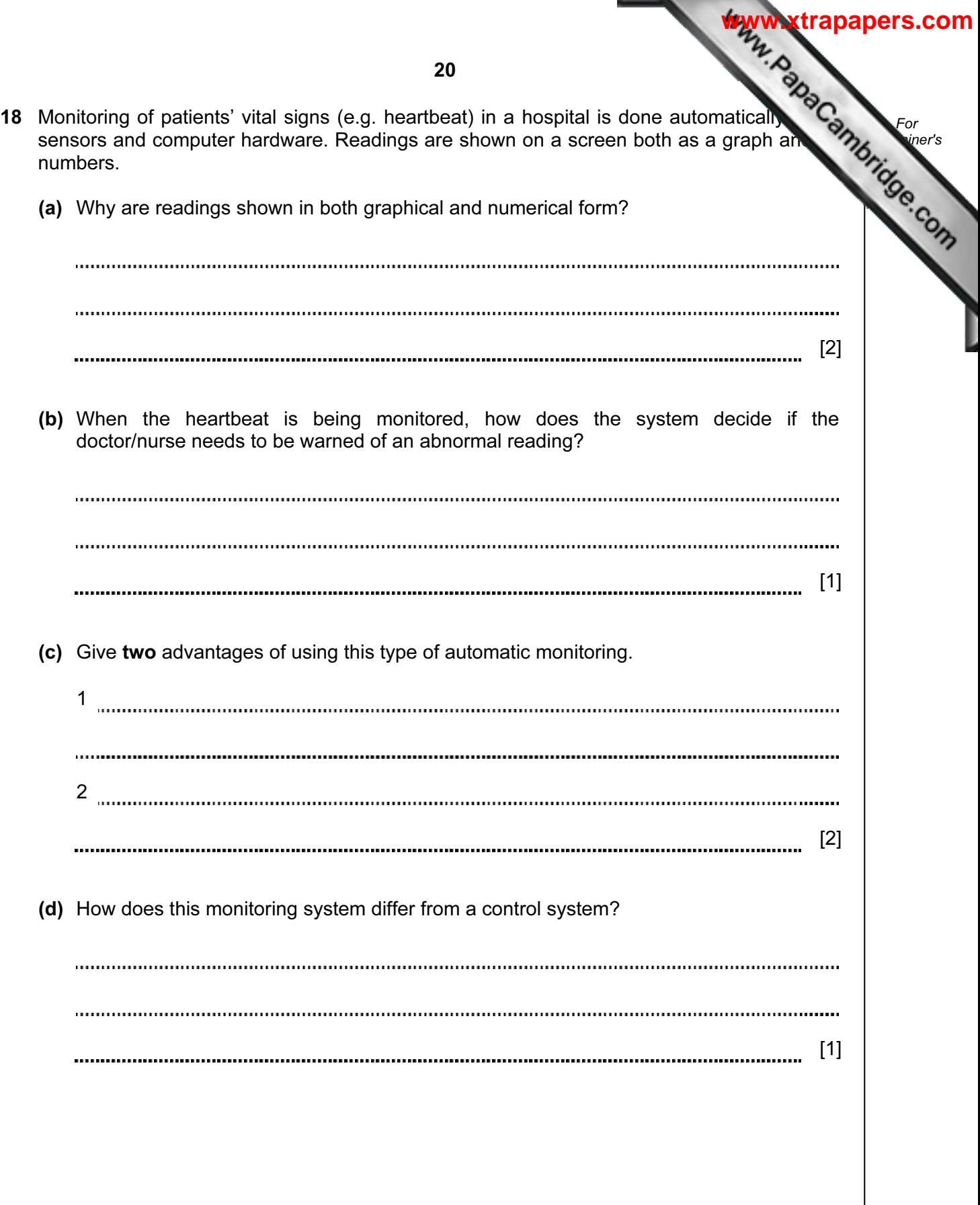

Cambridge Local Examinations Syndicate (UCLES), which is itself a department of the University of Cambridge.

Permission to reproduce items where third-party owned material protected by copyright is included has been sought and cleared where possible. Every reasonable effort has been made by the publisher (UCLES) to trace copyright holders, but if any items requiring clearance have unwittingly been included, the publisher will be pleased to make amends at the earliest possible opportunity.

University of Cambridge International Examinations is part of the Cambridge Assessment Group. Cambridge Assessment is the brand name of University of